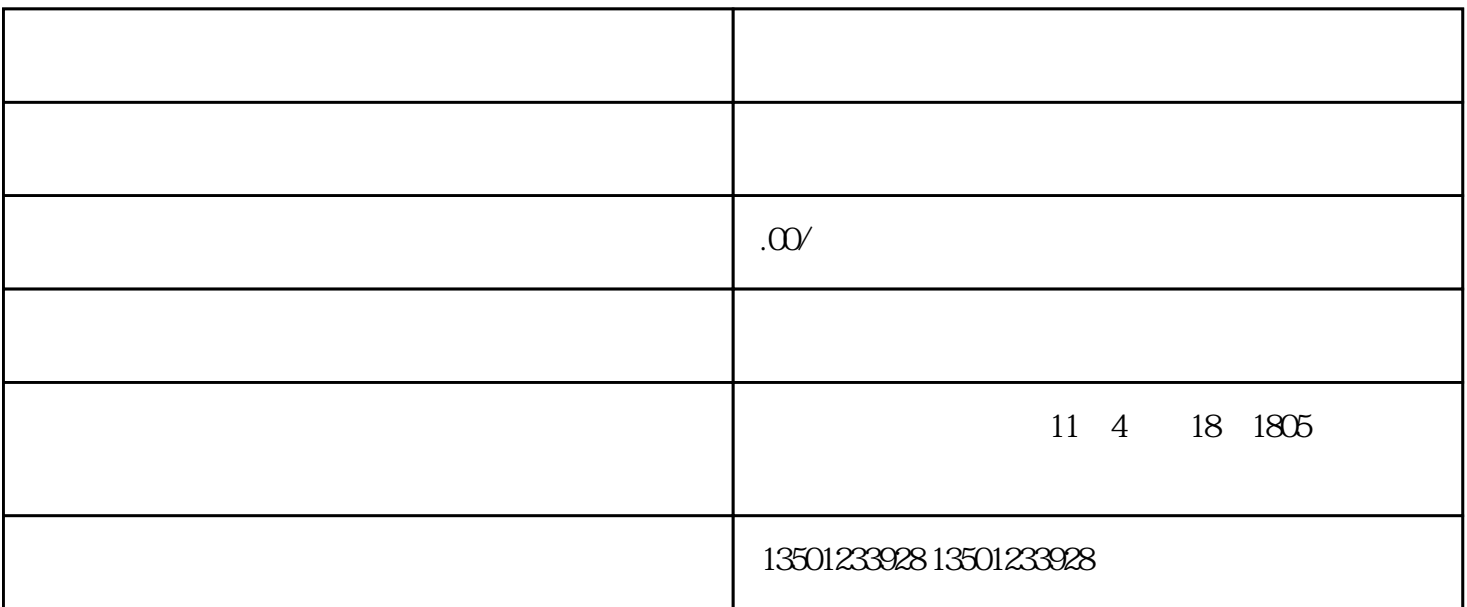

 $\mathbb{Z}$ 

1.  $\frac{1}{\sqrt{2\pi}}$ ا بالمستخدم المستخدم المستخدم المستخدم المستخدم المستخدم المستخدم المستخدم المستخدم المستخدم المستخدم المستخدم

2.  $($ 

 $3.$ 

- 4.  $\blacksquare$
- $5.$ 
	- 7.  $2$ 
		-
		-
	- $1$
	- $2<sub>z</sub>$
	- $3 \thinspace$
	- $4\,$

 $\mathcal{L}_{\mathcal{U}}$ 

 $\kappa$